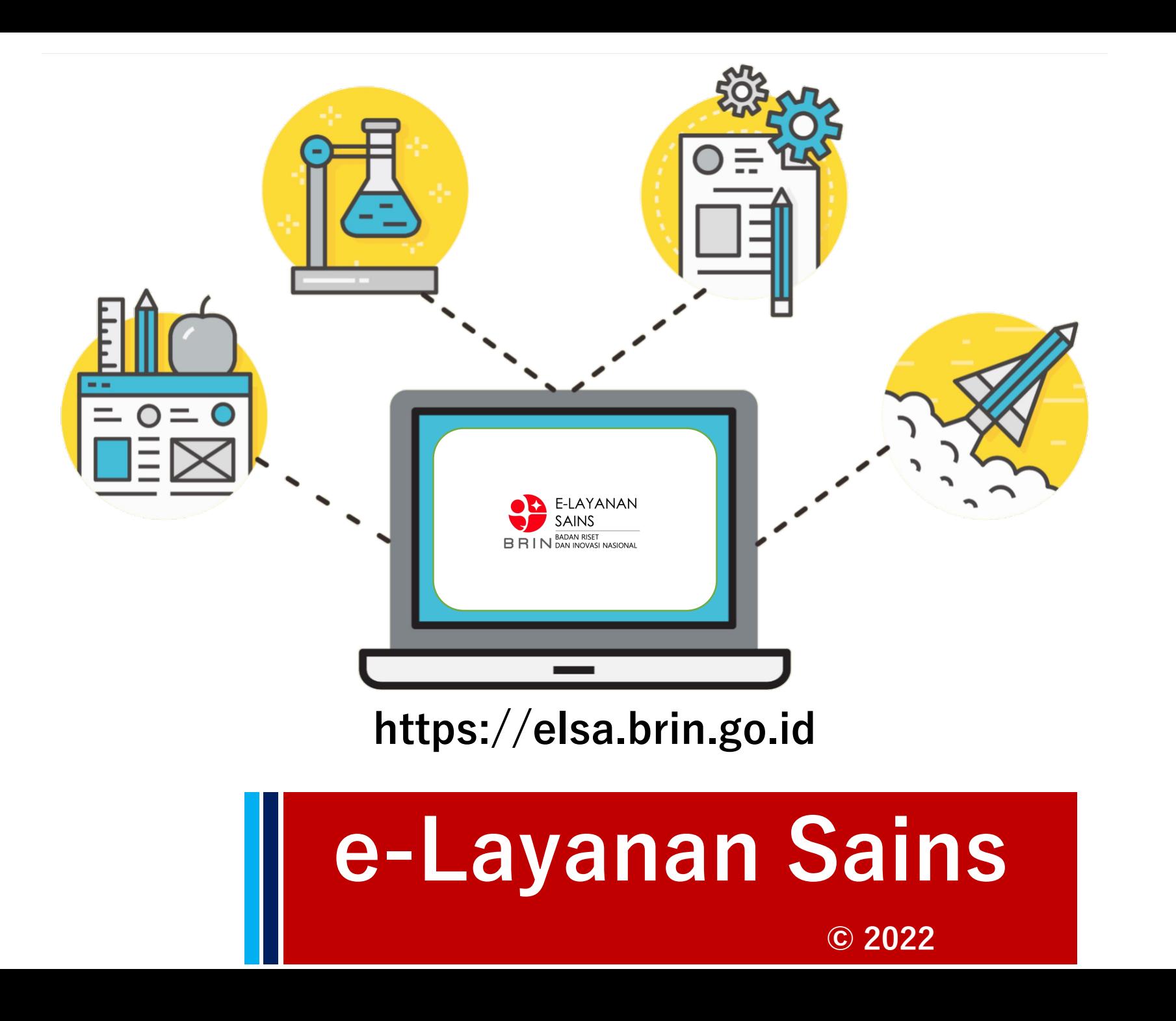

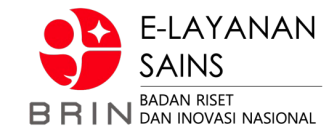

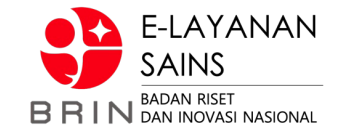

# **Layanan Pembimbingan TA / Pemagangan**

## **//:: Proses Bisnis**

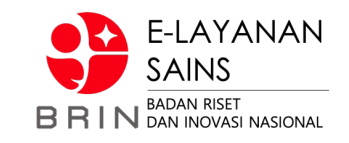

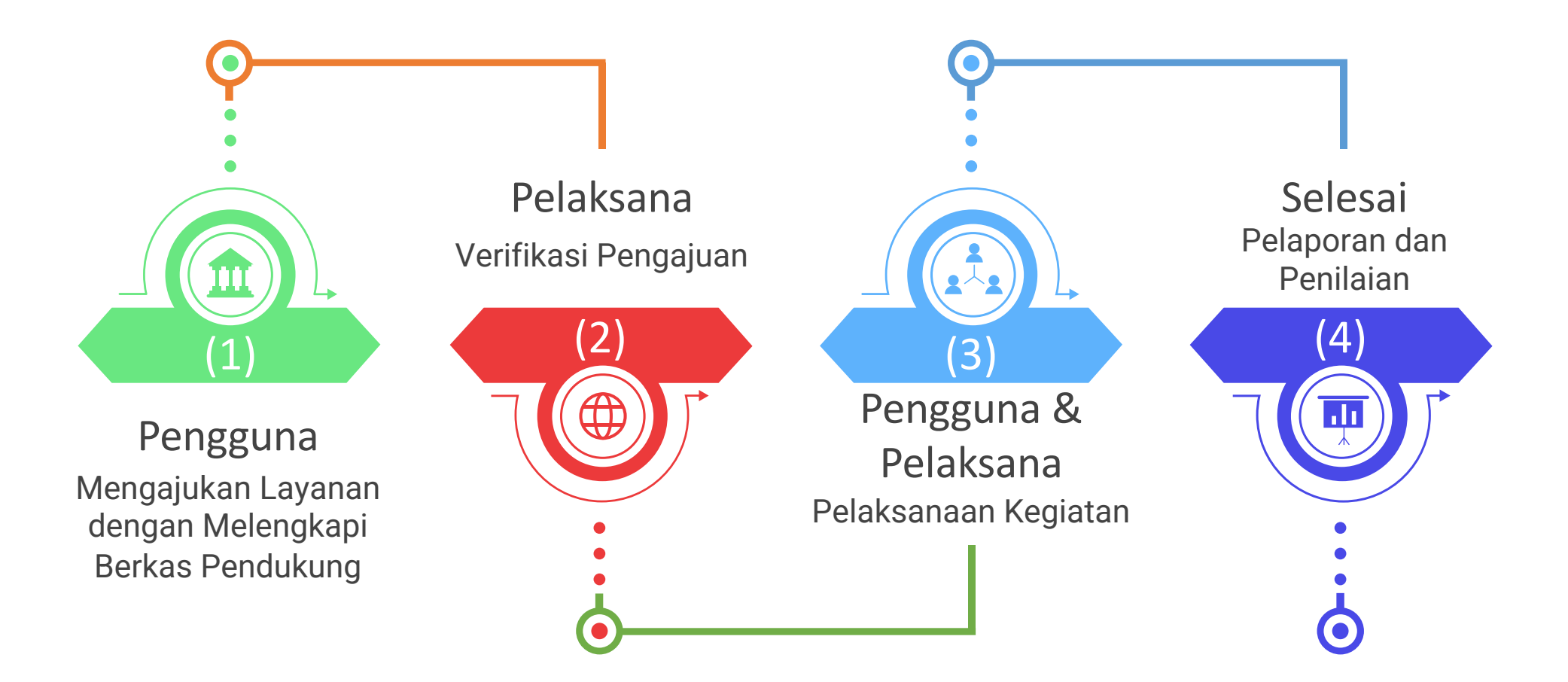

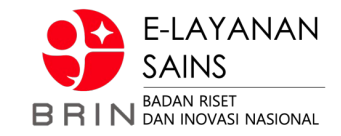

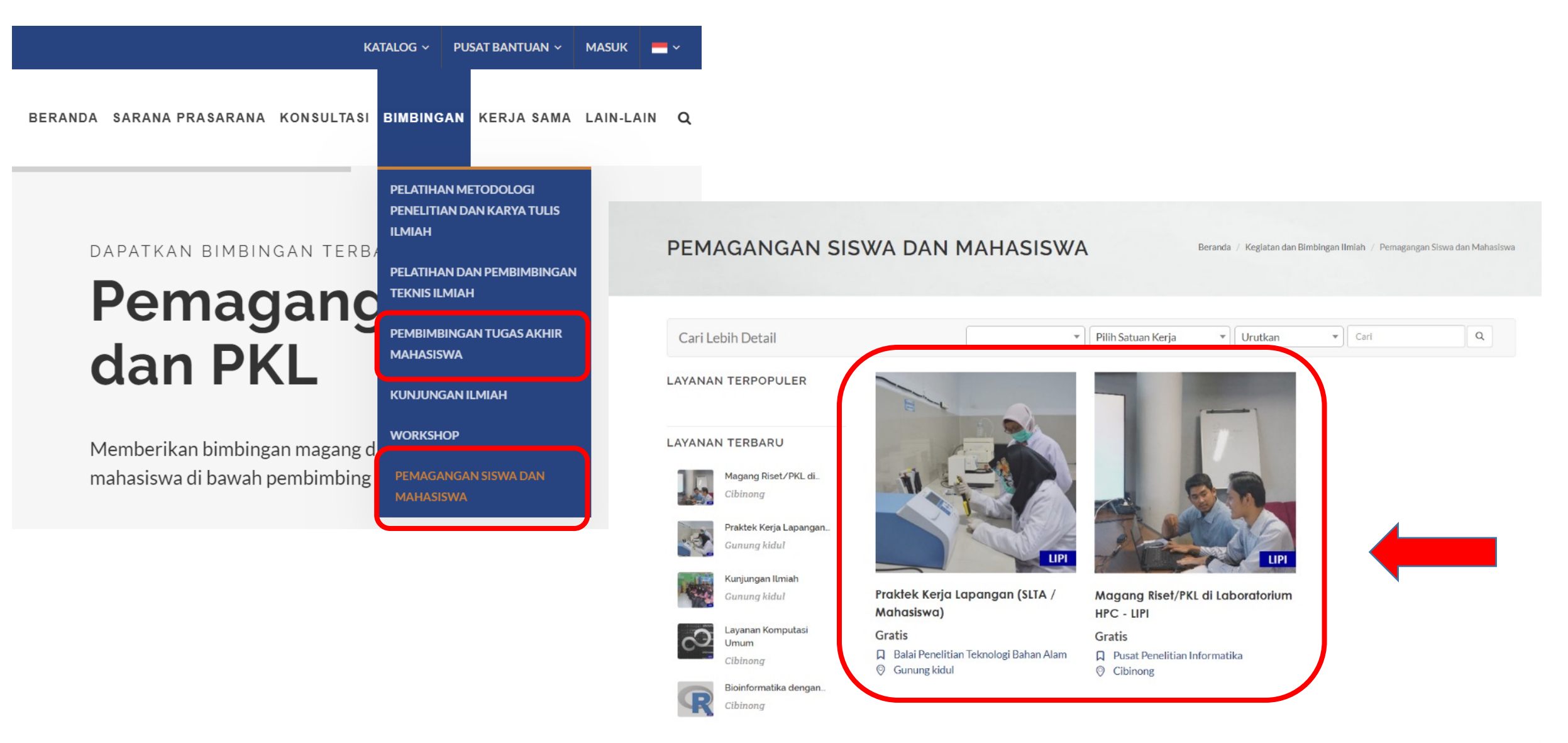

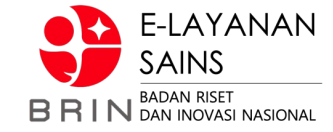

#### MAGANG RISET/PKL DI **LABORATORIUM HPC - LIPI**

Beranda / Kegiatan dan Bimbingan Ilmiah / Pemagangan Siswa dan Mahasiswa

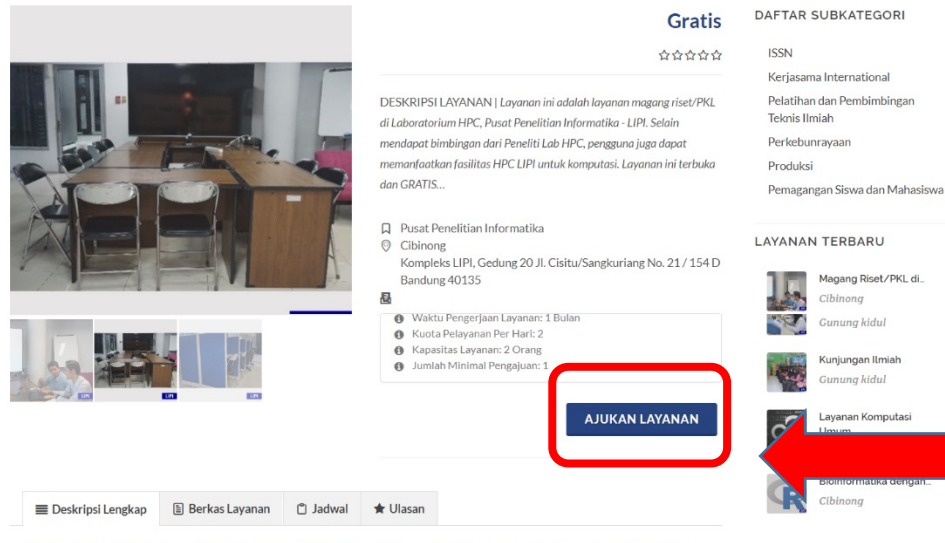

Layanan ini adalah layanan magang riset/PKL di Laboratorium HPC, Pusat Penelitian Informatika - LIPI. Selain mendapat bimbingan dari Peneliti Lab HPC, pengguna juga dapat memanfaatkan fasilitas HPC LIPI untuk komputasi. Layanan ini terbuka dan GRATIS untuk mahasiswa bidang Ilmu Komputer atau bidang lain yang membutuhkan komputasi.

**LAYANAN TERPOPULER** 

Daftar calon pembimbing: 1. Dr. Zaenal Akbar 2. Dr. Arnida Lailatul Latifah 3. Ayu Shabrina, M.Sc 4. Dadan Ridwan Saleh M.T. 5. Karno, S.Kom. 6. Syam Budi Iryanto, M.Kom. 7. Dr.Tr. Lindung Parningotan Manik 8. Intan Nuni Wahyuni, M.Si. 9. Deden Sumirat Hidayat, M.Kom. 10. Yulia Aris Kartika M. Kom. 11. Hani Febri Mustika M.Cs. 12. Furgon Hensan Muttagien, S.Komp.

Sebelum mengajukan/melaksanakan pemagangan/PKL, sangat disarankan untuk menghubungi calon pembimbing terlebih dahulu.

Syarat Pengajuan:

- · Surat Pengantar
- · File Data CV
- · File Data Foto
- · File Data Identitas
- · File Data Transkrip
- · File Proposal
- · Surat Perjanjian Pemagangan

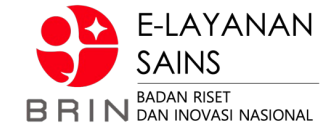

#### PENGAJUAN LAYANAN

Beranda / Keglatan dan Bimbingan Ilmiah / Pemagangan Siswa dan Mahasiswa

Detail Layanan:

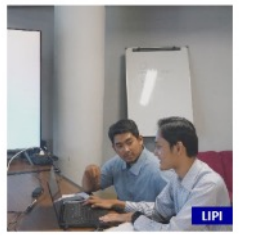

#### Magang Riset/PKL di Laboratorium HPC - LIPI

Lihat Jadwal

 $_{\rm v}$ 

**O** Biaya: Gratis Satuan Layanan: Orang Waktu Pengerjaan Layanan: 1 Bulan

- **O** Kuota Pelayanan Per Harl: 2
- **O** Kapasitas Layanan: 2 Orang
- **O** Jumlah Minimal Pengajuan: 1

#### Kolom bertanda \* wajib diisi

TANGGAL PELAKSANAAN LAYANAN' DD-MM-YYYY

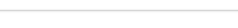

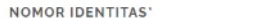

3275110908880004

PENDIDIKAN'

 $-$  Pilih $-$ 

#### **INSTITUSI**

Lembaga Ilmu Pengetahuan Indonesia

#### **ALAMAT INSTITUSI**

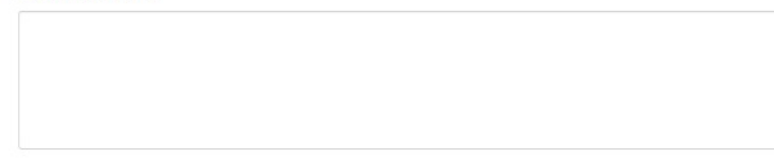

#### **DESKRIPSI**

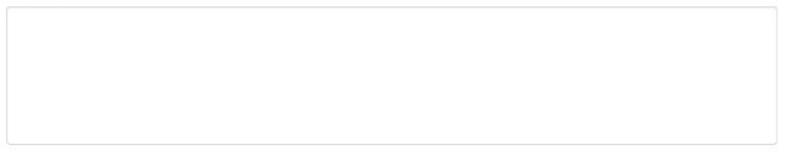

#### **SATUAN KERJA**

PUSAT PENELITIAN INFORMATIKA

#### Alamat. Kompleks LIPI, Gedung 20 Jl. Cisitu/Sangkuriang No. 21 /154 D Bandung 40135

Telepon: Email: Fax:

#### PERFORMA LAYANAN

5 黄

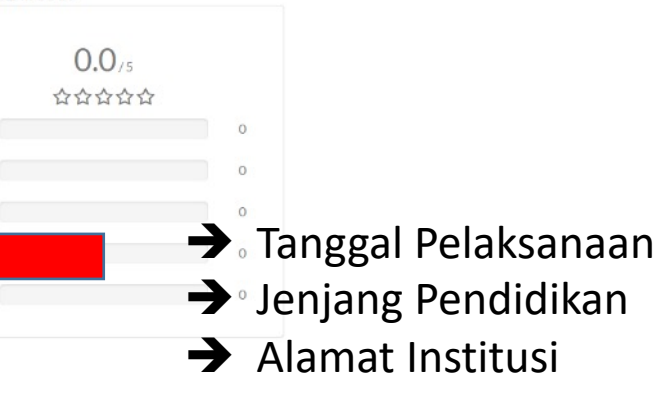

 $\rightarrow$  Deskripsi

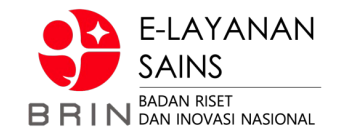

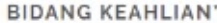

NAMA PEMBIMBING INSTITUSI'

NOMOR KONTAK PEMBIMBING INSTITUSI'

TOPIK<sup>\*</sup>

-- Pilih --

#### PEMBIMBING DI LIPI 1'

-- Pilih --

Profil: -

#### PEMBIMBING DI LIPI 2

-- Pilih --

Profil: -

#### PEMBIMBING DI LIPI 3

 $-$  Pilih $\tau$ Profil:

- $\rightarrow$  Bidang Keahlian
- $\rightarrow$  Nama Pembimbing Institusi
- $\rightarrow$  Nomor Kontak Pembimbing Institusi
- $\rightarrow$  Topik

÷

- $\rightarrow$  Diinput oleh Pegawai
- $\rightarrow$  Pembimbing 1
- $\rightarrow$  Pembimbing 2
- $\rightarrow$  Pembimbing 3

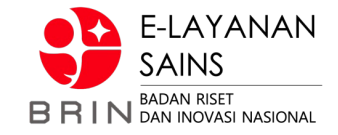

SURAT PENGANTAR

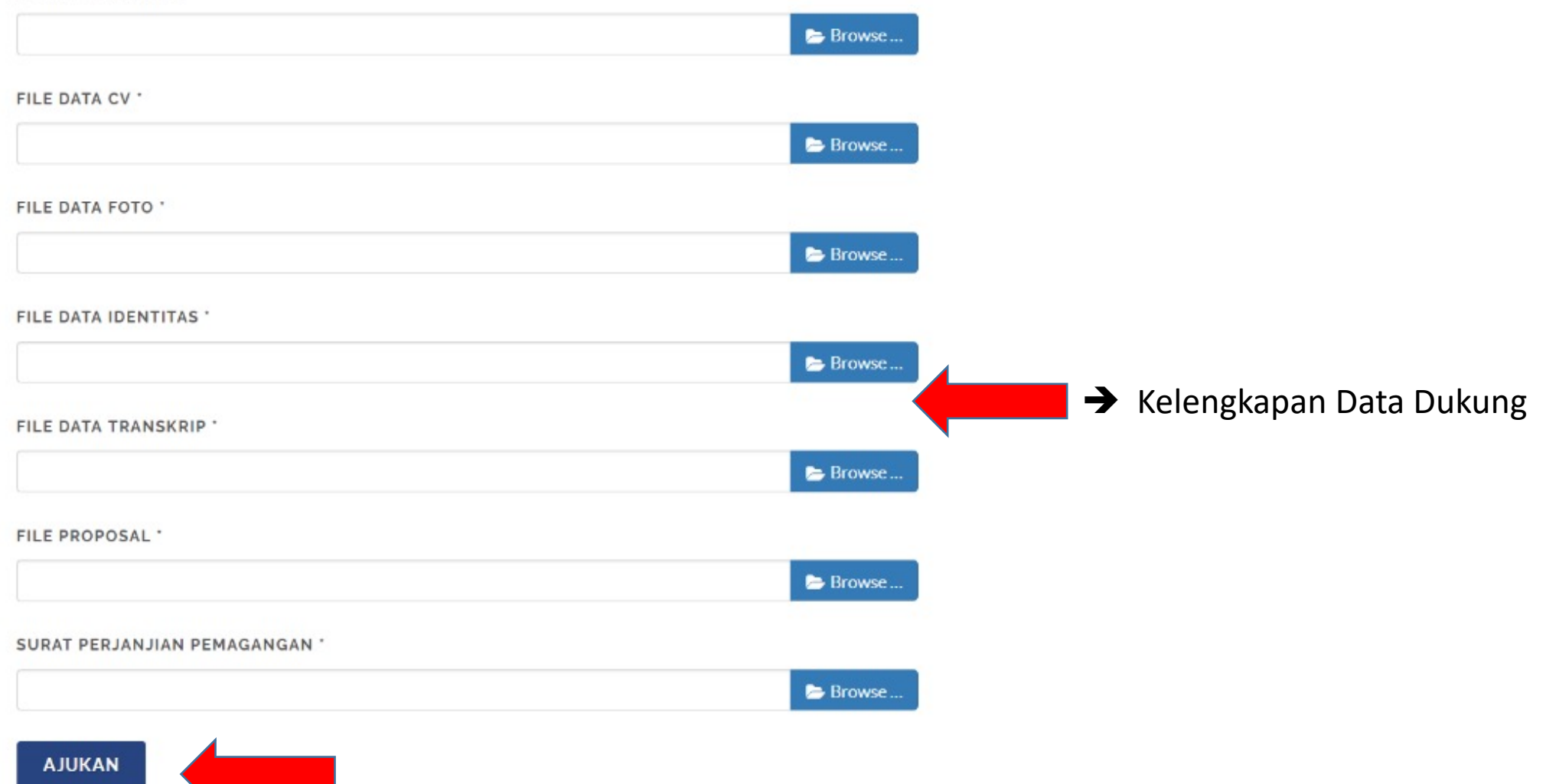

### **//:: (2) Pelaksana – Verifikasi Pengajuan**

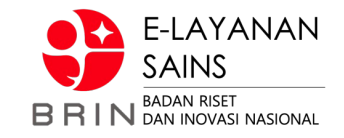

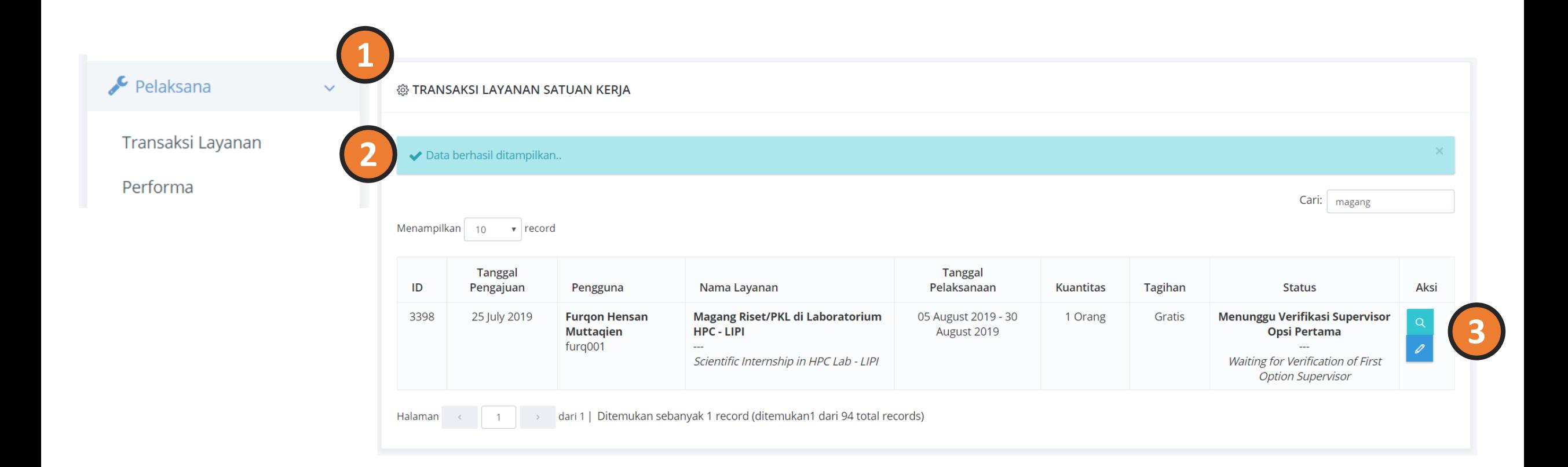

#### //:: (2) Pelaksana - Verifikasi Pengajuan

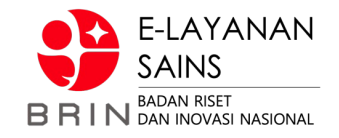

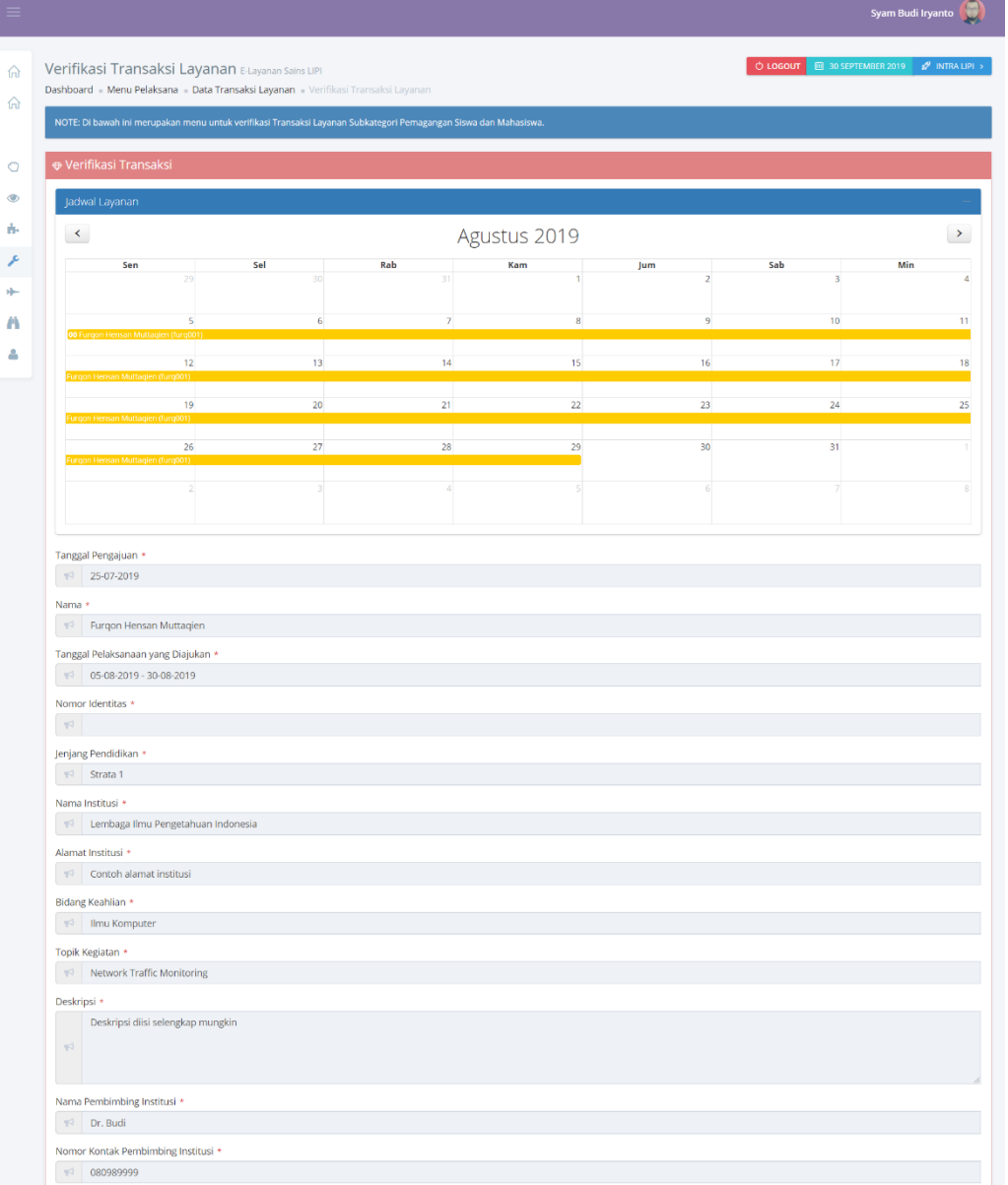

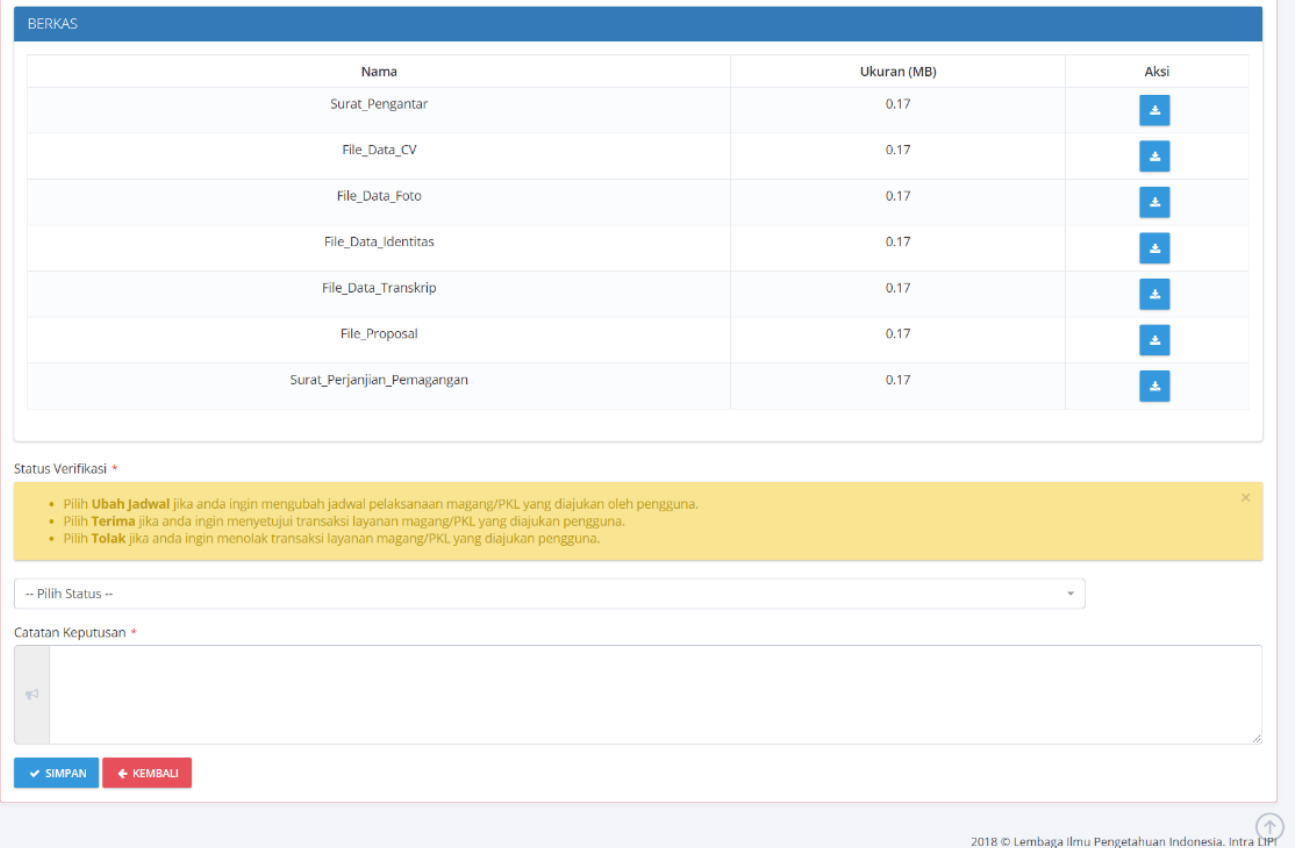

## **//:: (2) Pelaksana – Verifikasi Pengajuan**

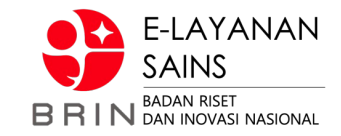

#### Status Verifikasi \*

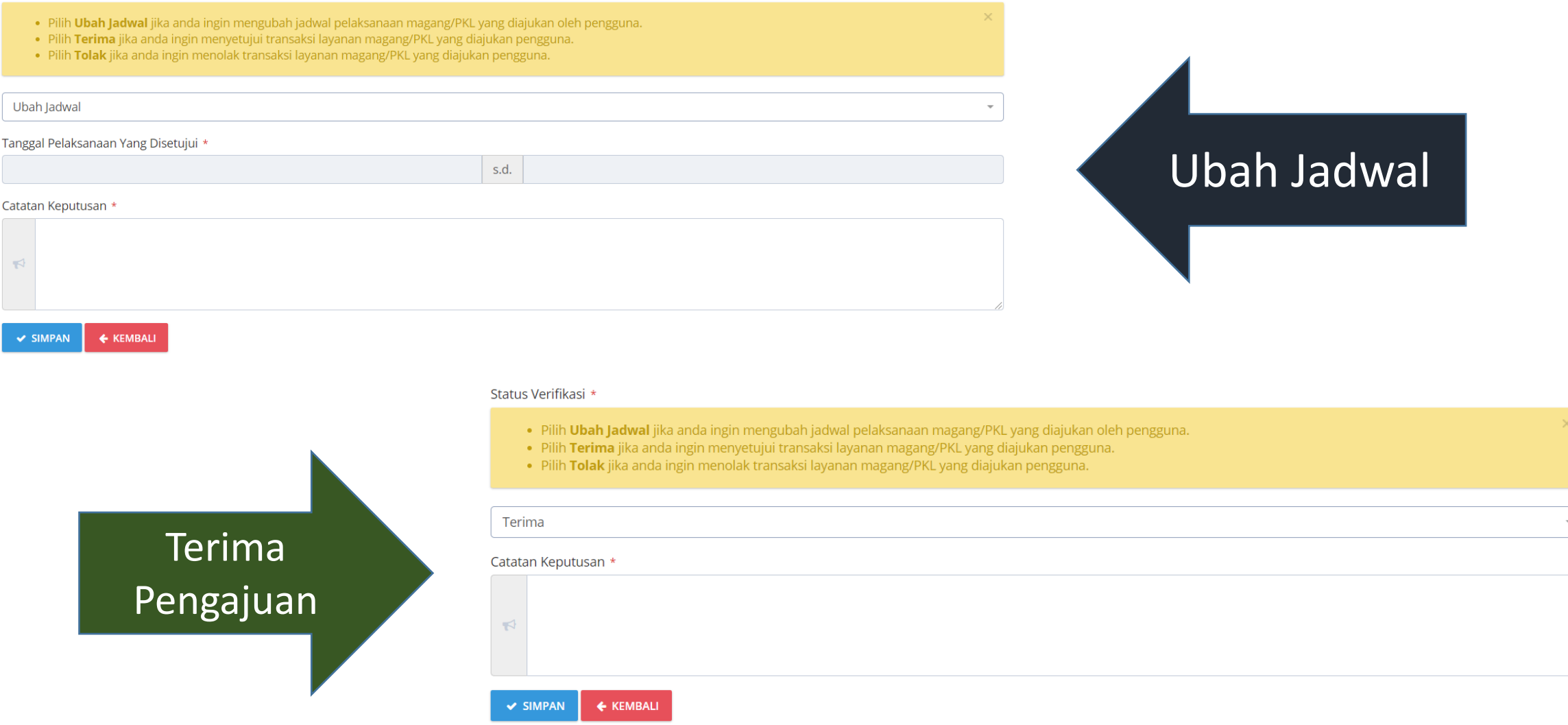

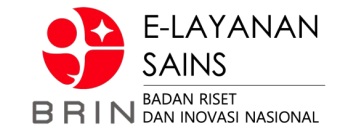

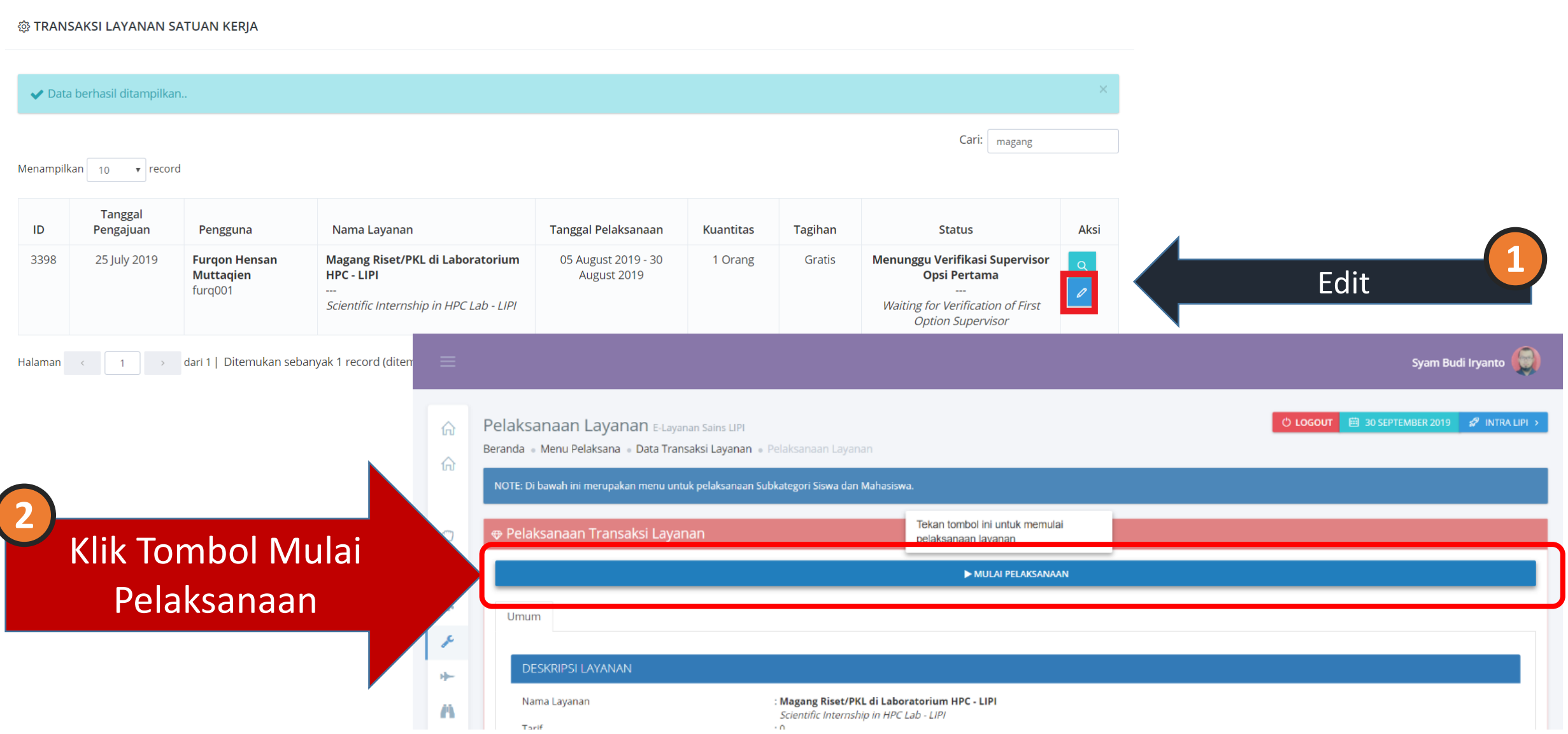

### **//:: (3) Pelaksanaan Pembimbingan (Pengguna)**

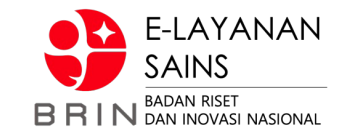

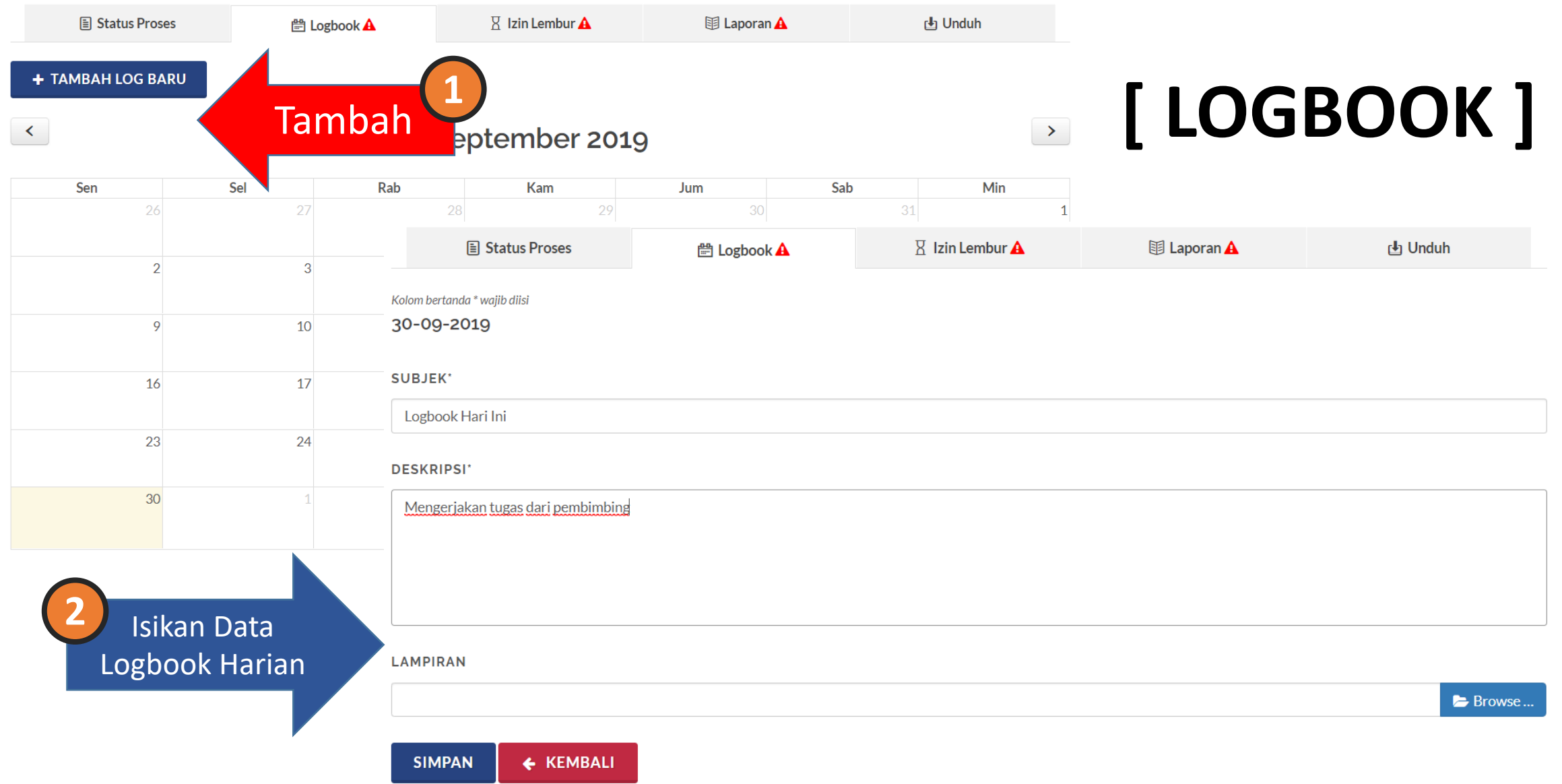

## **//:: (3) Pelaksanaan Pembimbingan (Pengguna)**

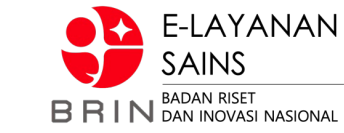

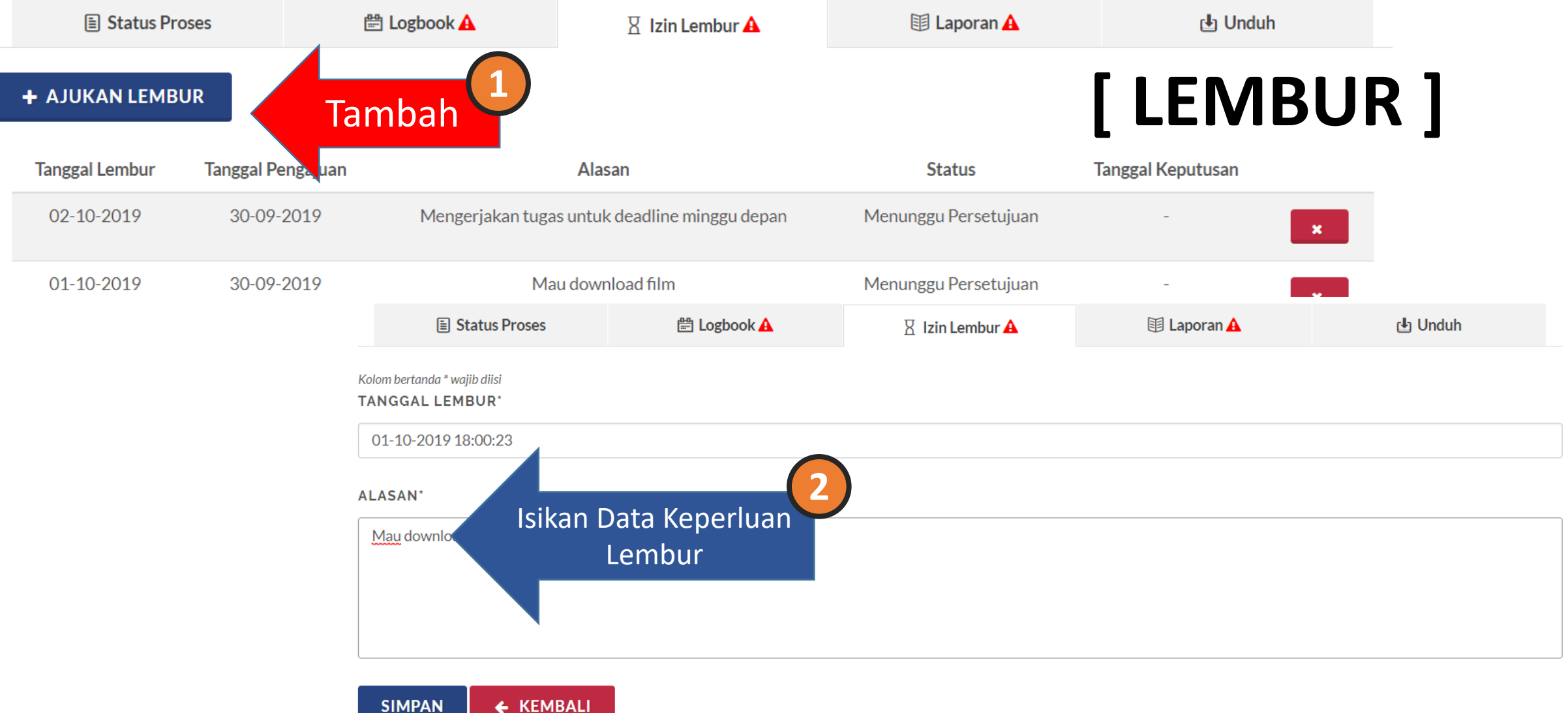

## **//:: (3) Pelaksanaan Pembimbingan (Pengguna)**

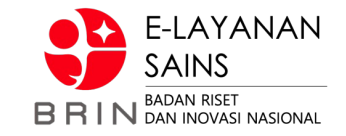

# **[ LAPORAN ]**

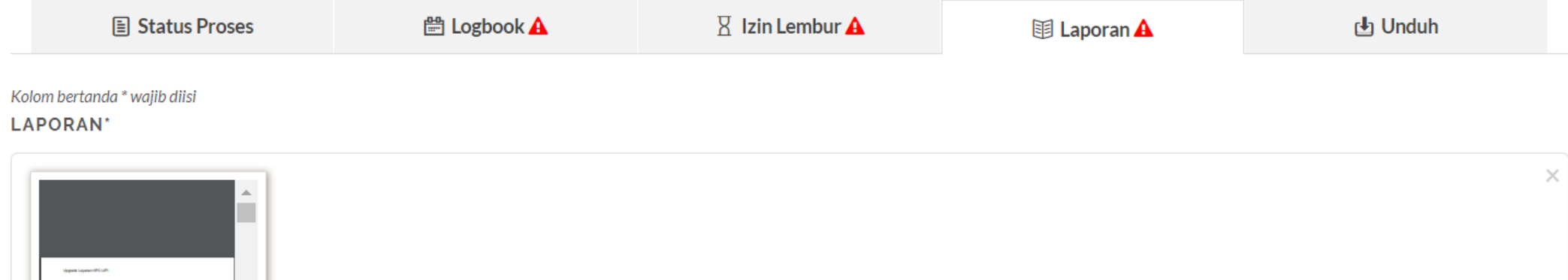

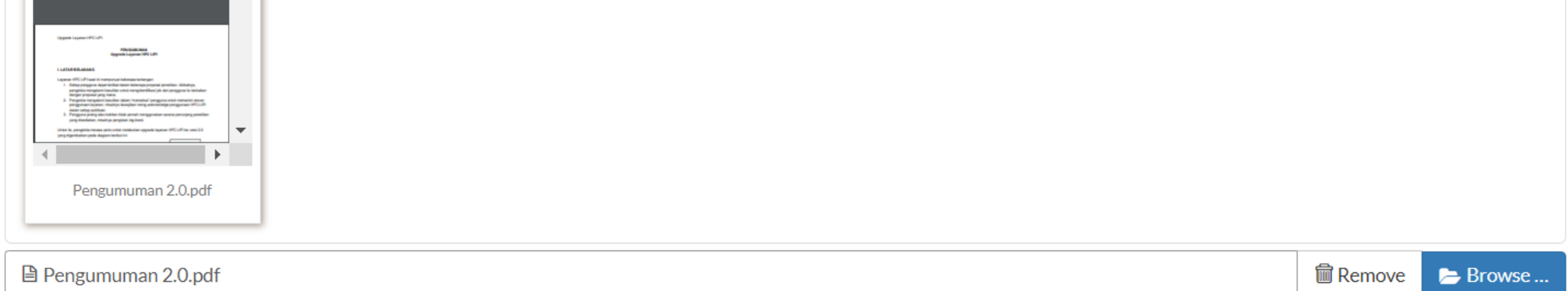

**SIMPAN** 

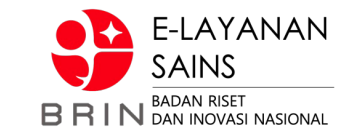

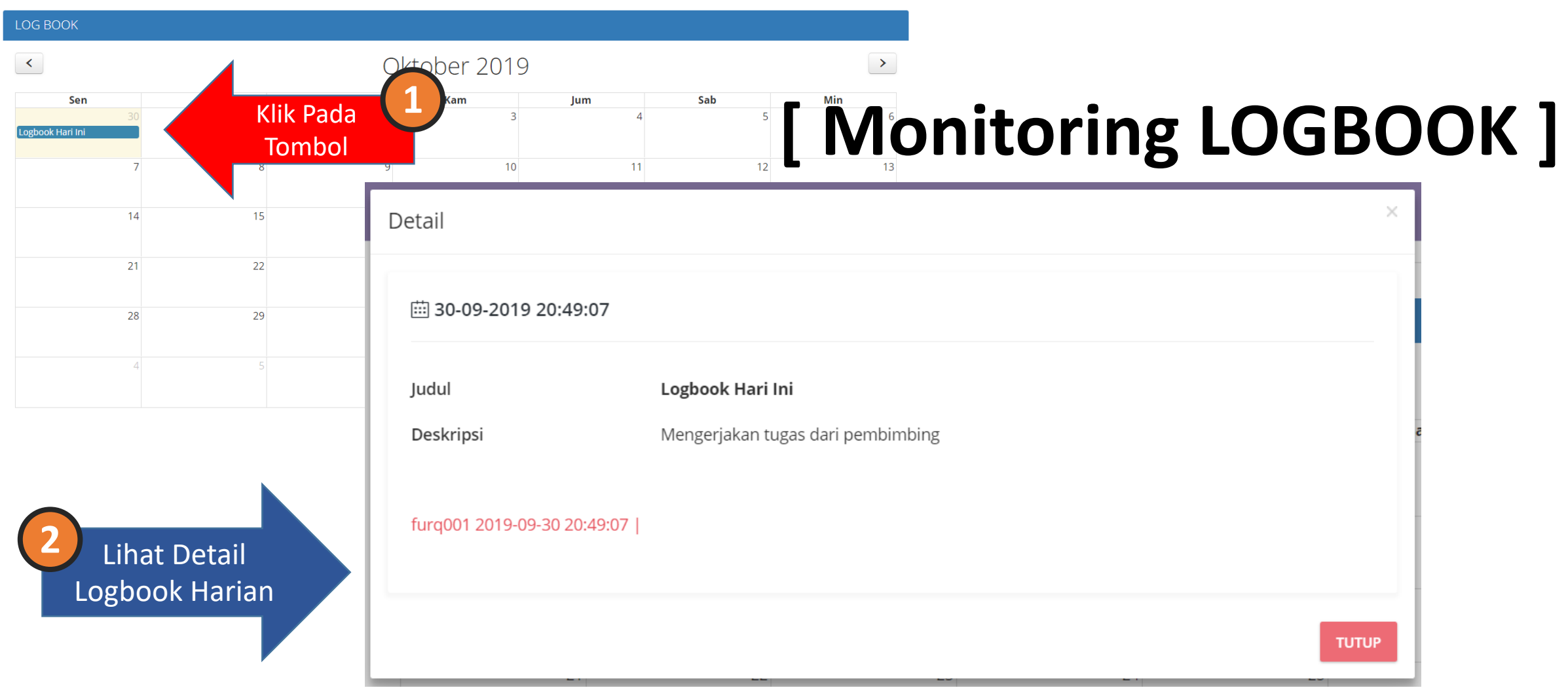

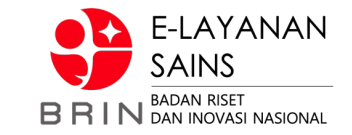

# **[ Verifikasi Lembur ]**

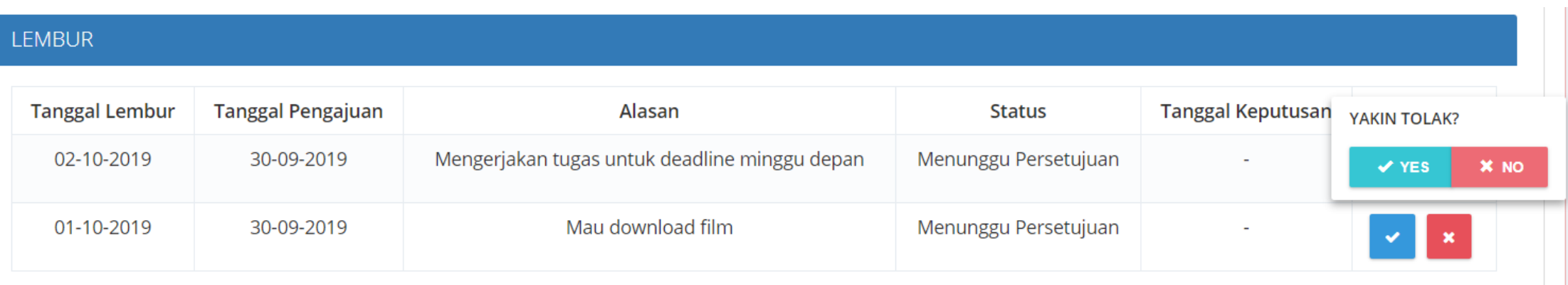

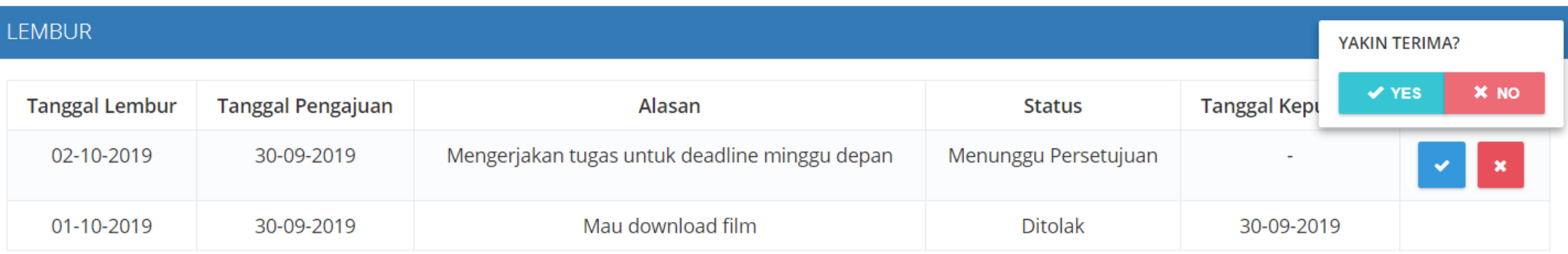

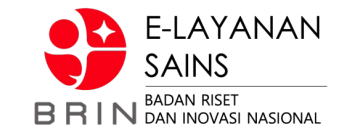

# **[ Verifikasi Laporan ]**

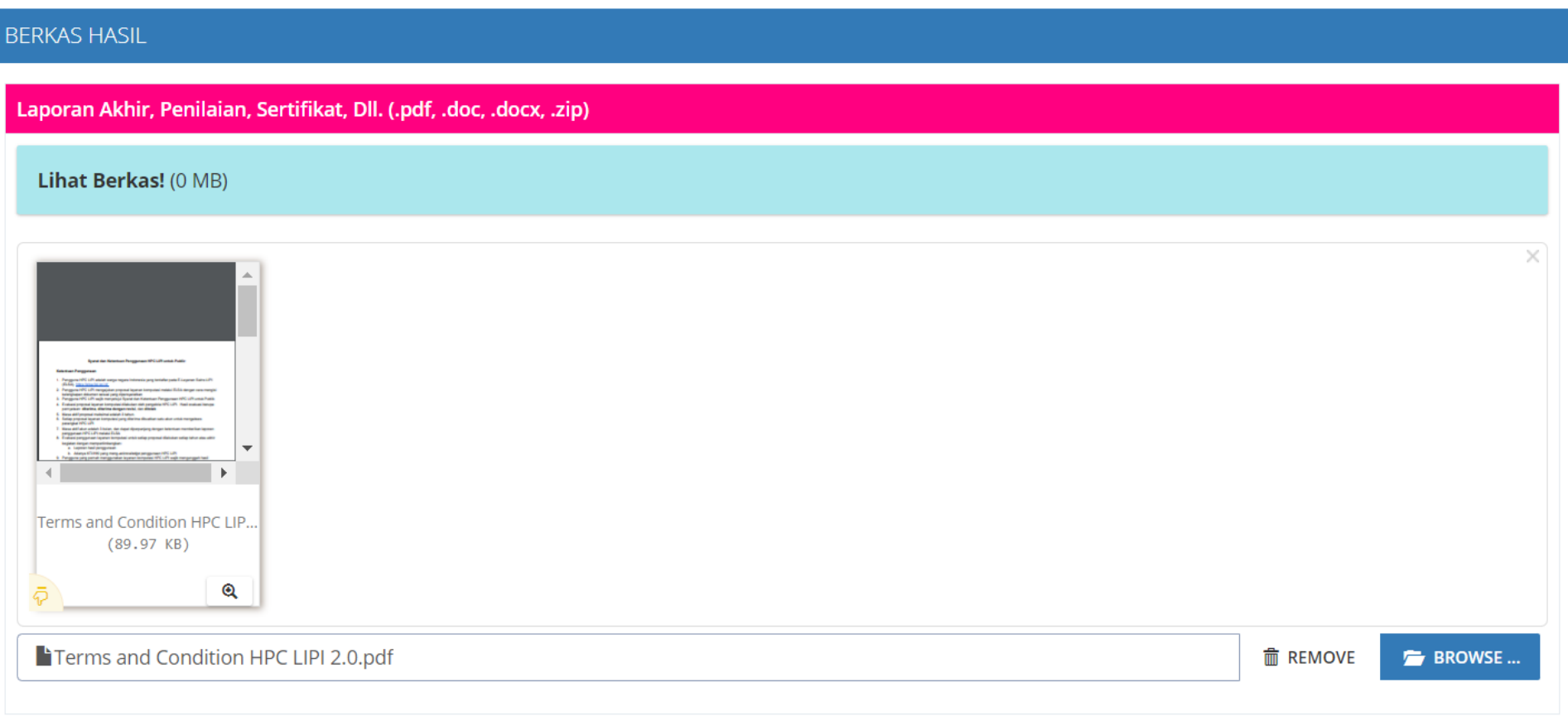

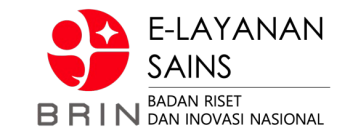

#### @ TRANSAKSI LAYANAN SATUAN KERJA

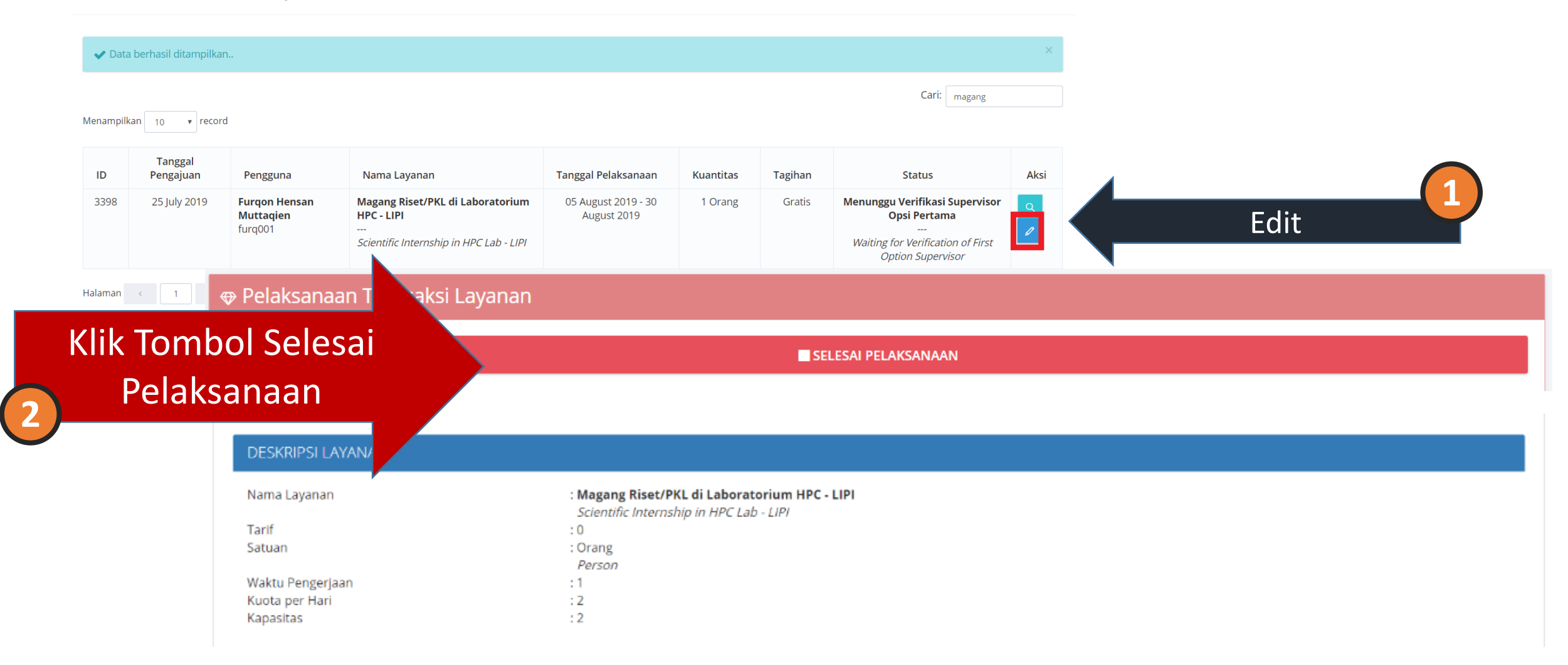

## **//:: (4) Selesai Layanan (Pengguna)**

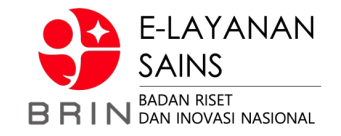

# **[ Mengisi Ulasan]**

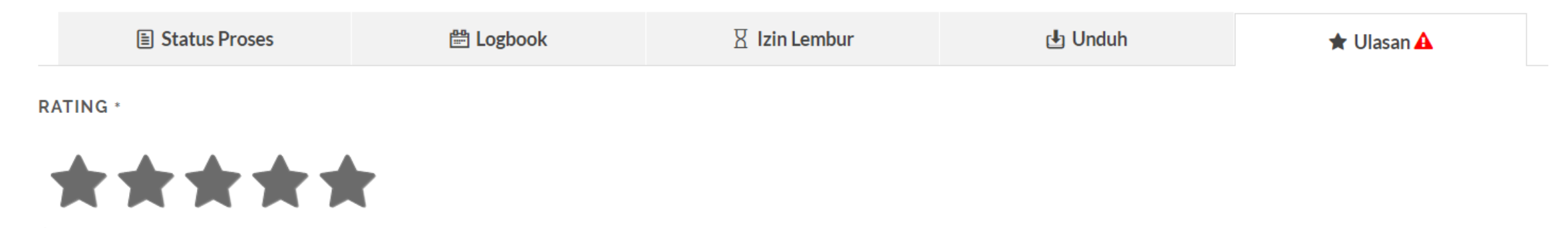

#### **COMMENT**

Terima kasih atas bimbingannya. Sangat bermanfaat

#### **SUBMIT REVIEW**

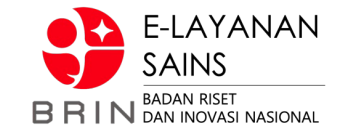

# **TERIMA KASIH**

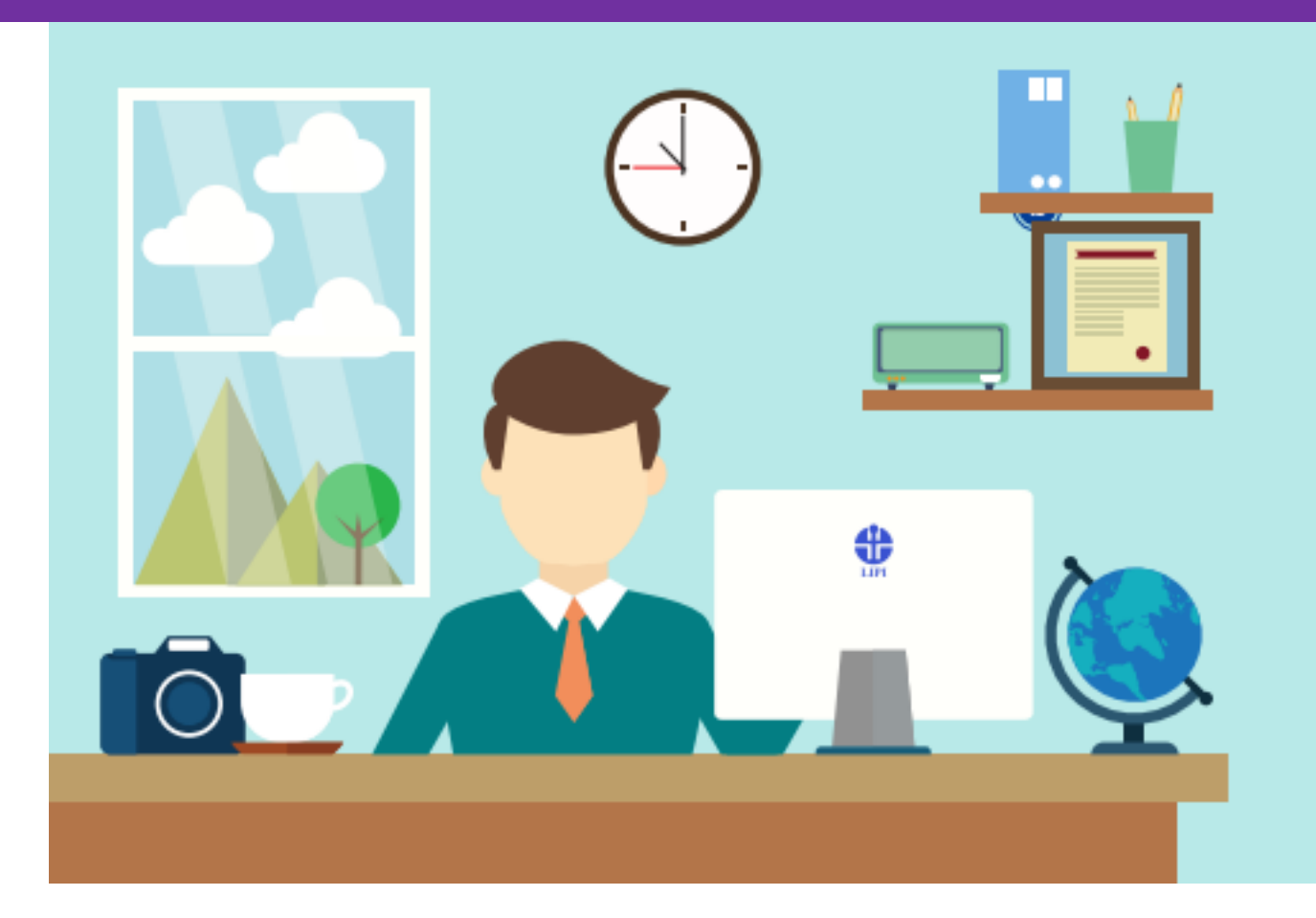